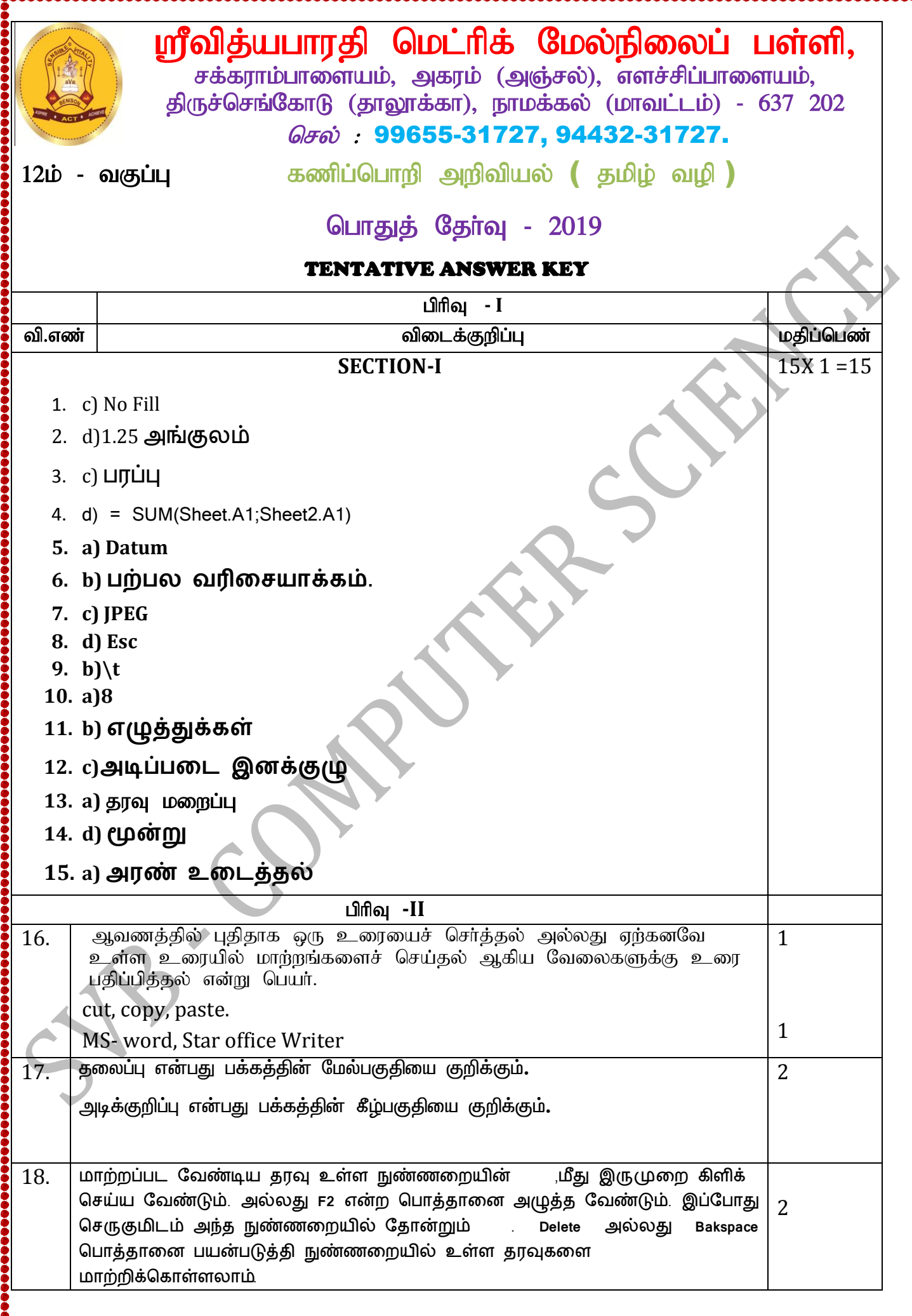

8.<br>00

,,,,,,,,,,,,,,,,,,,,,,

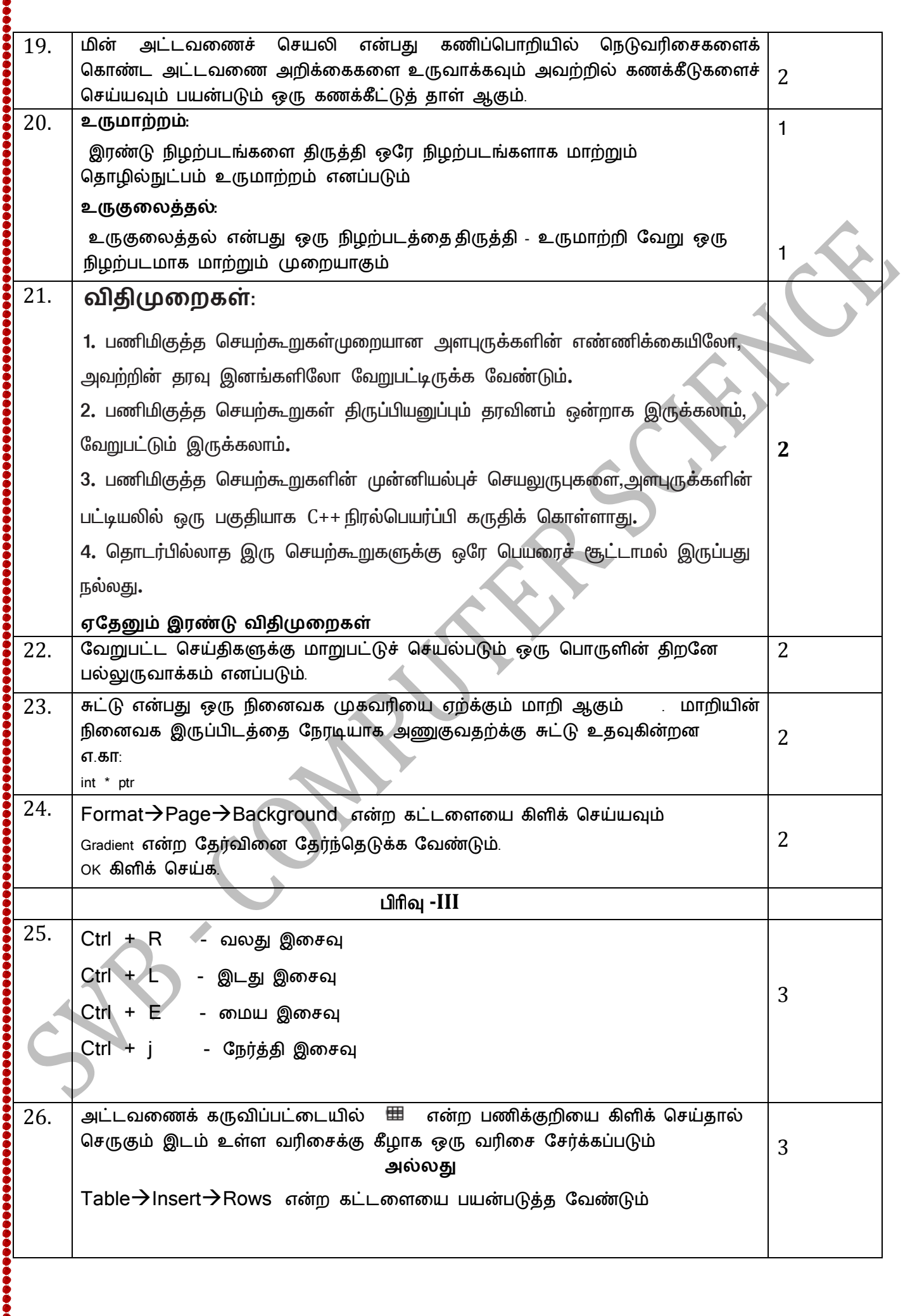

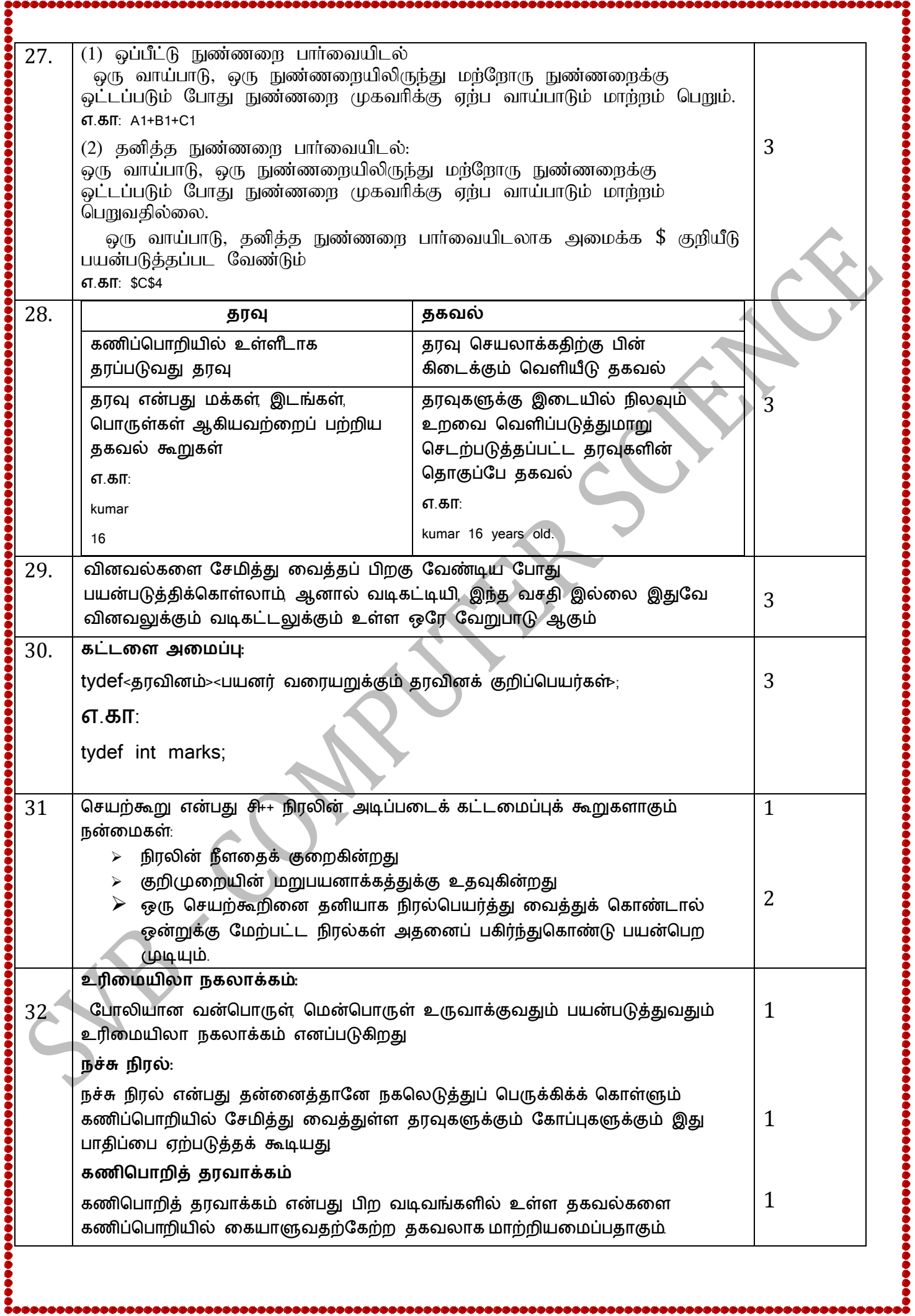

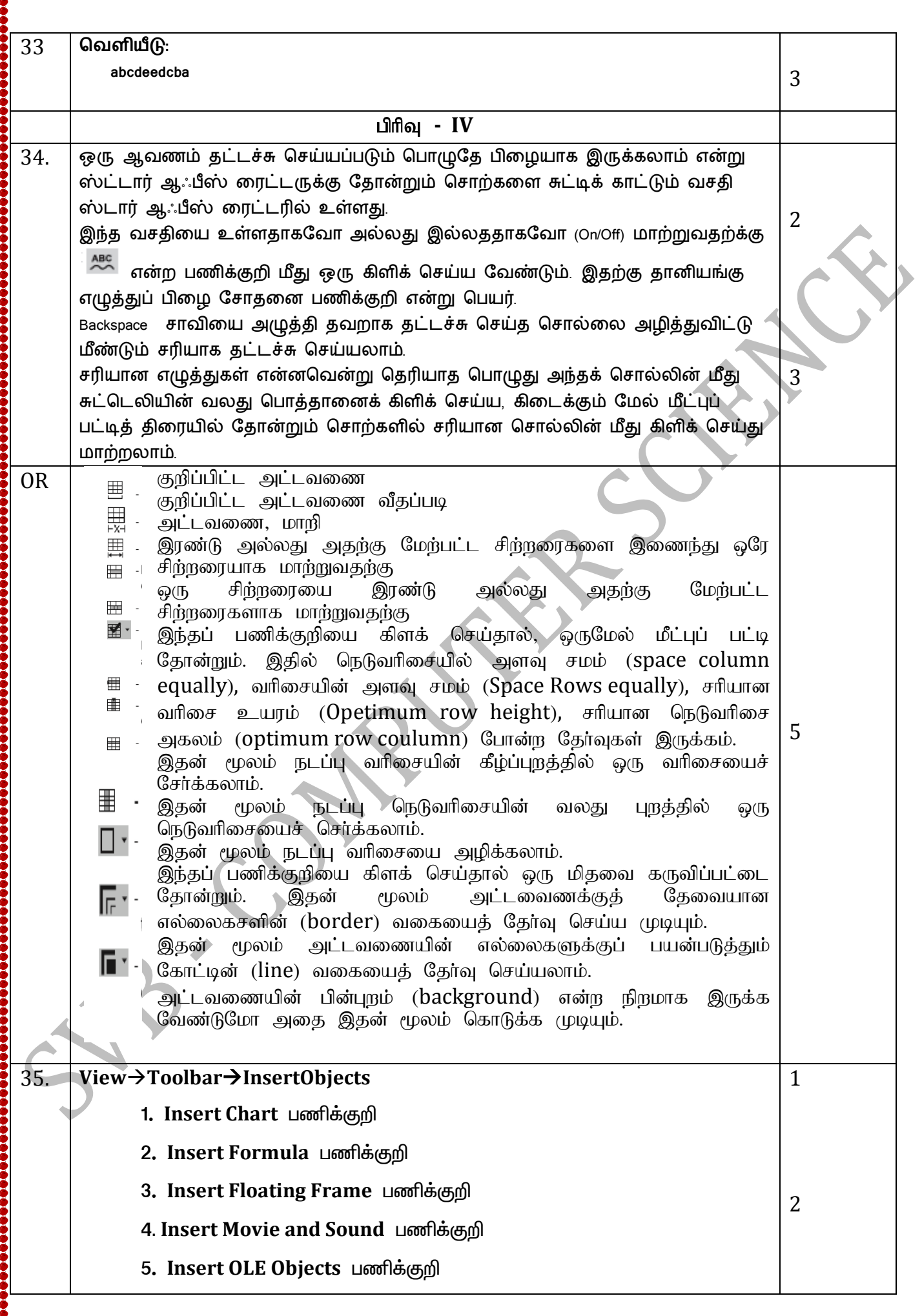

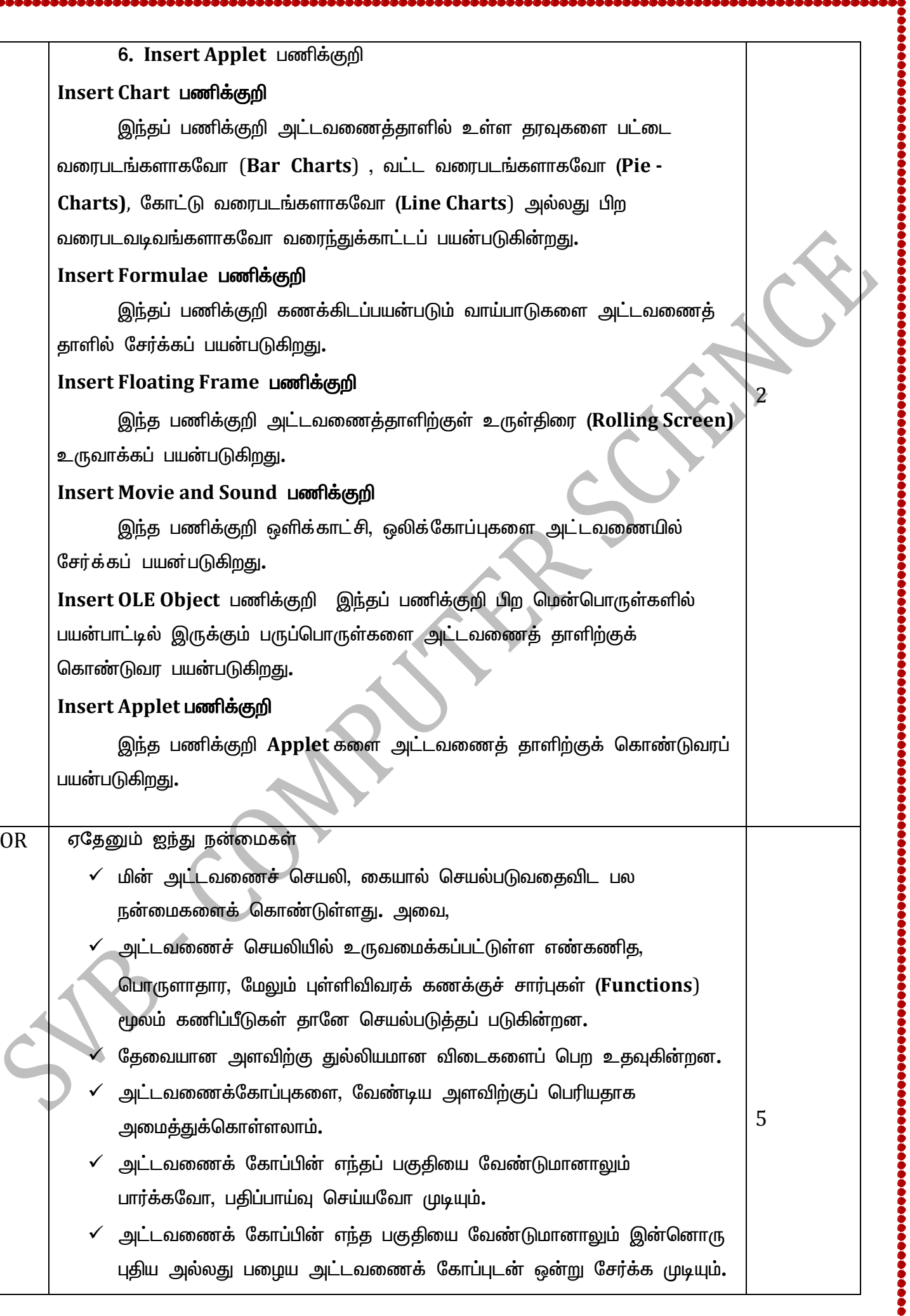

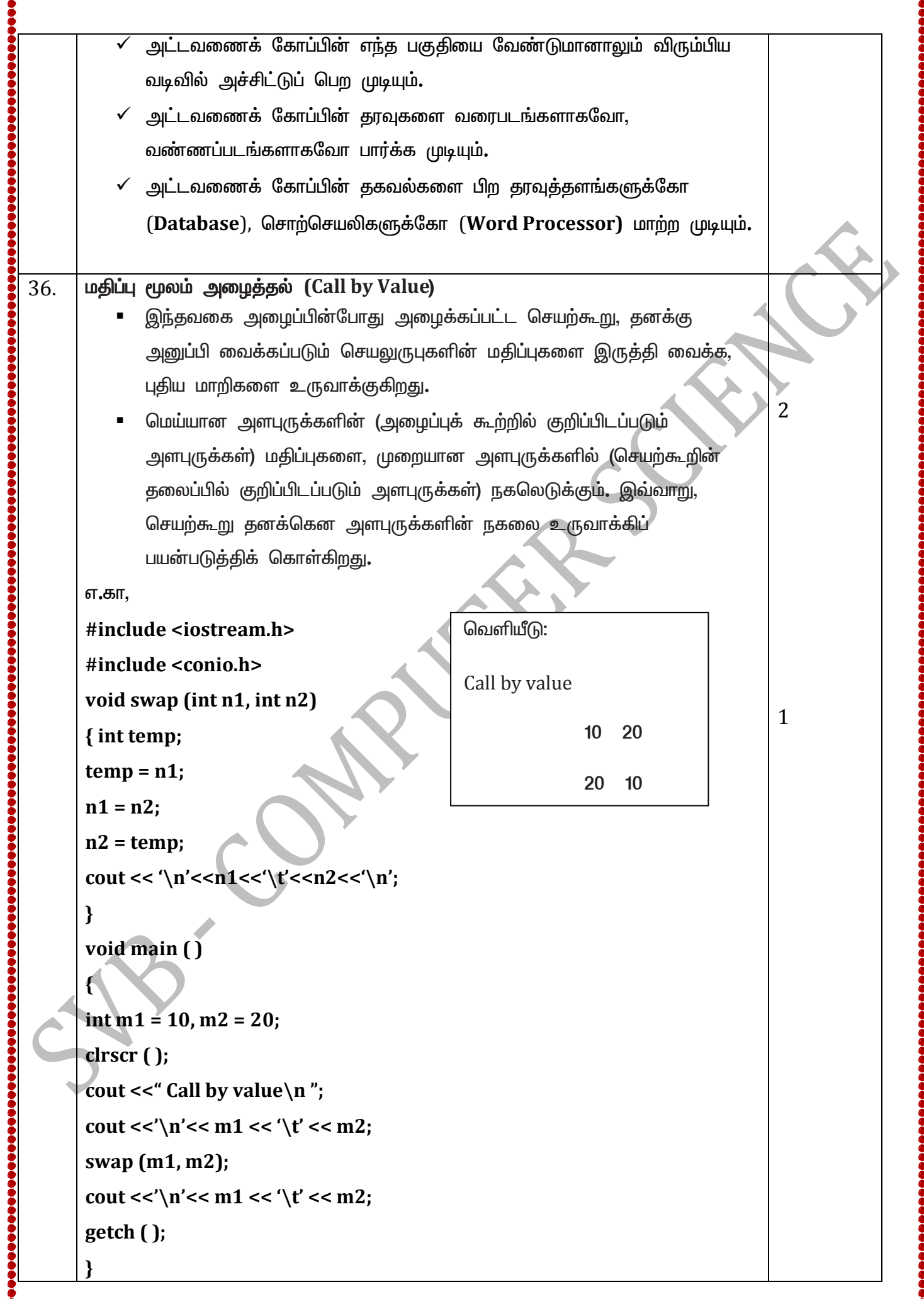

 $\ddot{\bullet}$ 

## மேலேயுள்ள கட்டளைத் தொகுதி செயல்படும் முறை:

 $m1, m2$  ஆகிய மாறிகளின் மதிப்புகள் இடம் மாறியது,  $main()$ செயற்கூறில் பிரதிபலிக்கவில்லை. ஏன் எனில் செயலுருபுகள் மதிப்பு மூலமாக <u>அனுப்பிவைக்கப்படும்போது, அமைக்கப்பட்ட செயற்கூறு, செயலுருபுகள் எந்தக்</u> தரவினங்களைச் சார்ந்தவையோ அதே தரவினங்களில் புதிய மாறிகளை உருவாக்குகிறது. செயலுருபுகளின் மதிப்புகள் புதியதாய் உருவாக்கப்பட்ட மாறிகளில் நகலெடுக்கப்படுகின்றன.

எனவே, முறையான அளபுருக்களான இந்த மாறிகளில் செய்யப்படும் மாற்றங்கள், மெய்யான அளபுருக்களில் பிரதிபலிப்பதில்லை.

## <u>குறிப்பு மூலம் அழைத்தல் (Call by Reference)</u>

முறையில். அழைக்கப்படும் செயற்கூறின் செயலுருபுகள் இந்த அளபுருக்கள்– அமைக்கும் செயற்கூறிலுள்ள மெய்யான  $\overline{\mathcal{L}}$ முறையான அளபுருக்களின் மாற்றுப் பெயர்களாகச் (alias) செயல்படுகின்றன. செயற்கூறு தனது சொந்தச் செயலுருபுகளின் மீது செயல்படும்போது உண்மையில், மூலத் தரவுகளின் மீதே செயல்படுகிறது என்பது இதன் பொருளாகும்.

#include cinstream h>

#include cronio h>

void swap (int &n1, int &n2)

 $\{$ 

 $\pi \pi$ 

int temp;

 $temp = n1;$  $n1 = n2;$ 

 $n2 = temp;$ 

cout << '\n'<<n1<<'\t'<<n2<<'\n';

void main ()

 $\mathbf{)}$ 

 $\overline{\mathbf{S}}$ 

 $int m1 = 10, m2 = 20;$  $\text{clrscr}$  (); cout << " Call by reference \n" cout <<  $\n\chi$  -<  $\eta$ ' << m1 <<  $\chi$ '  $\chi$ ' << m2; swap (m1, m2); cout <<  $\n\chi$  <  $n'$  << m1 <<  $\chi'$  << m2;

 $getch()$ :

## மேலேயுள்ள கட்டளைத் தொகுதி செயல்படும் முறை:

முறையான அளபுருக்களில் செய்த மாற்றங்கள் மெய்யான அளபுருக்களில் பிரதிபலித்துள்ளன. காரணம், முறையான அளபுருக்கள் குறிப்புவகை என்பதால் அவை மெய்யான அளபுருக்களின் நினைவக இடங்களையே சுட்டுகின்றன.  $m1$ ,  $m2$  ஆகிய மாறிகளின் நினைவக முகவரிகள் முறையே Oxf1,Oxf4 என்க.

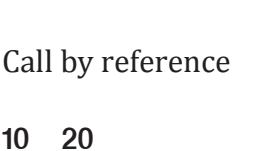

வெளியீடு:

20

 $10$ 

 $10$ 

 $20$ 

 $\mathbf{1}$ 

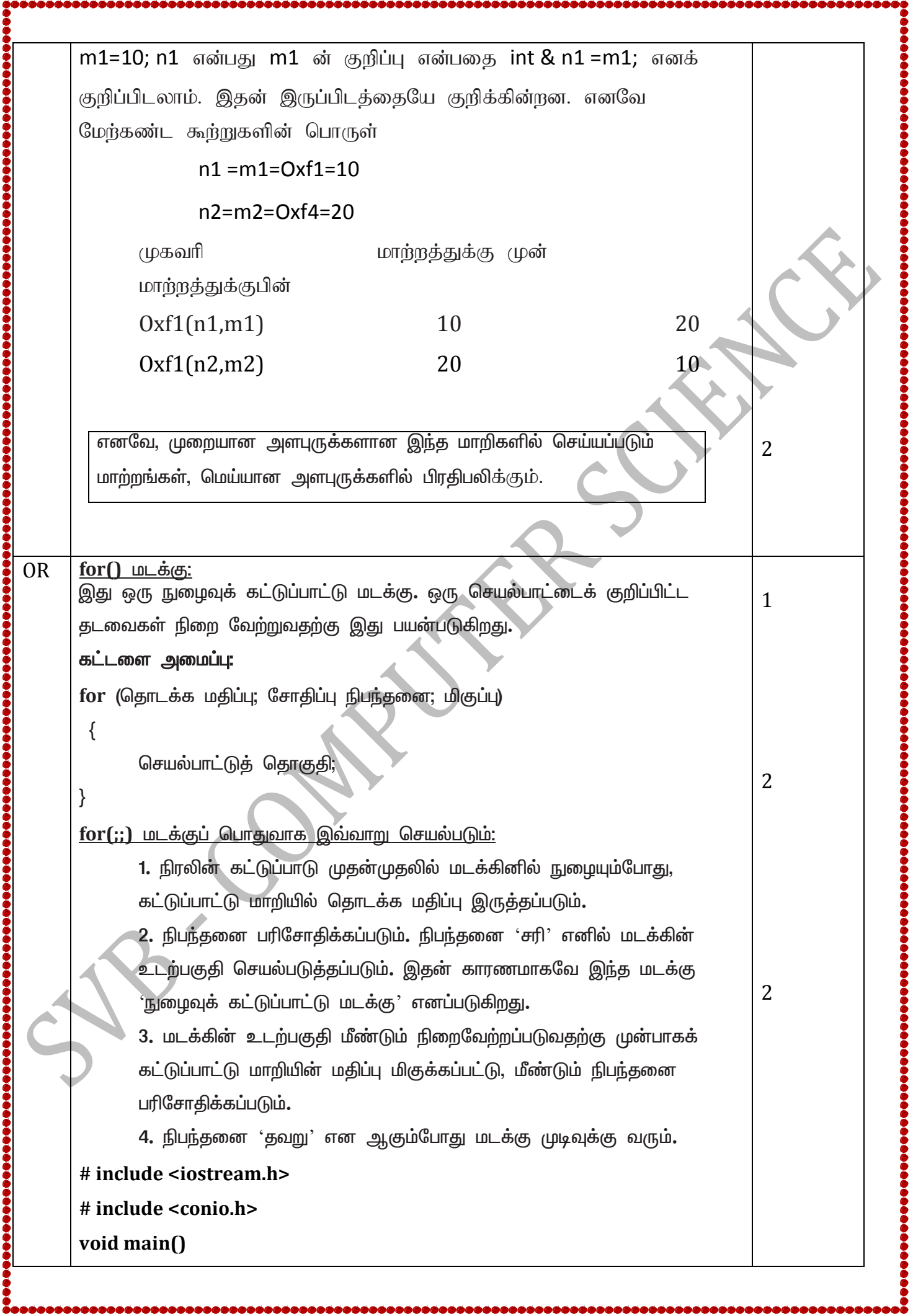

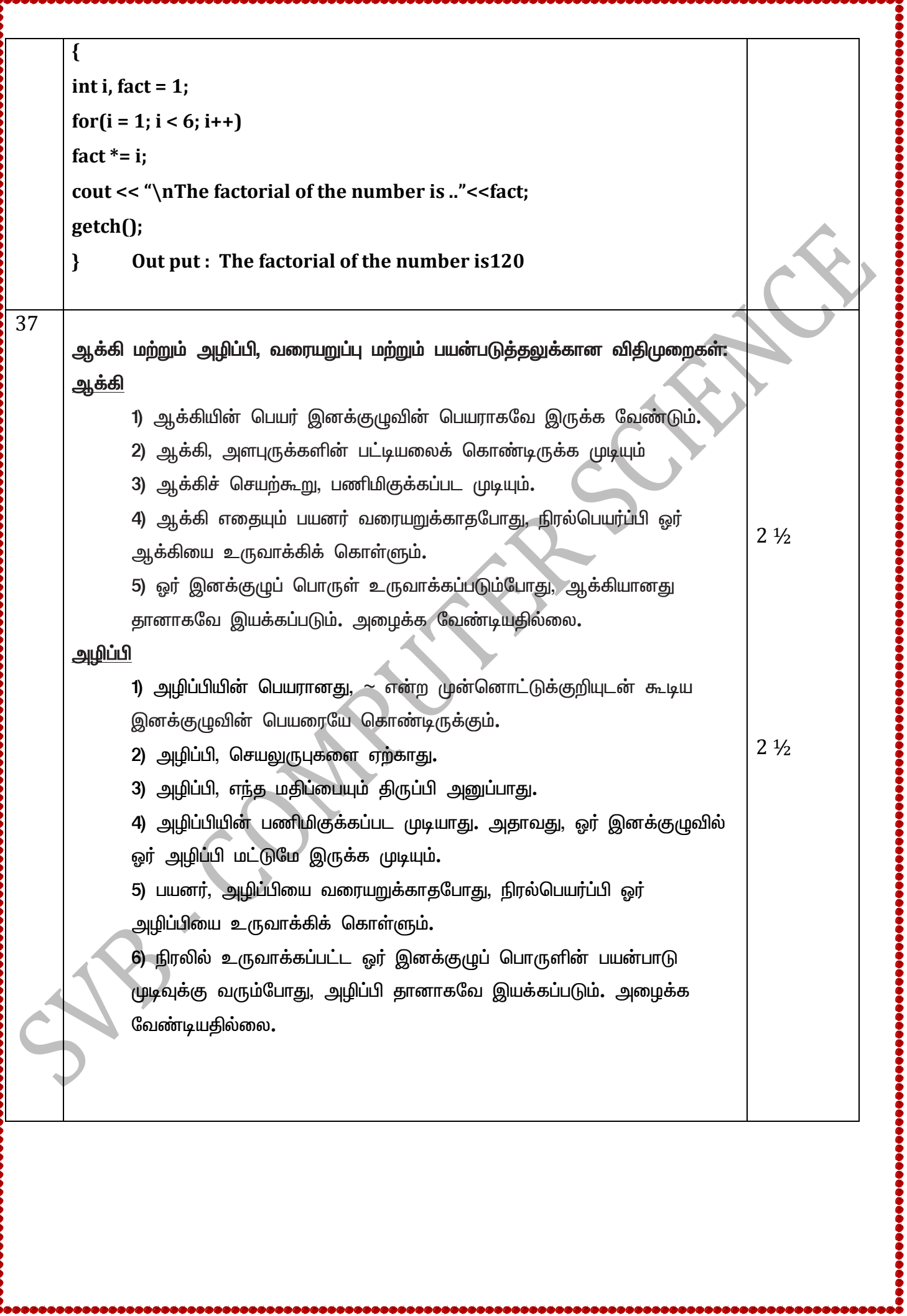

h

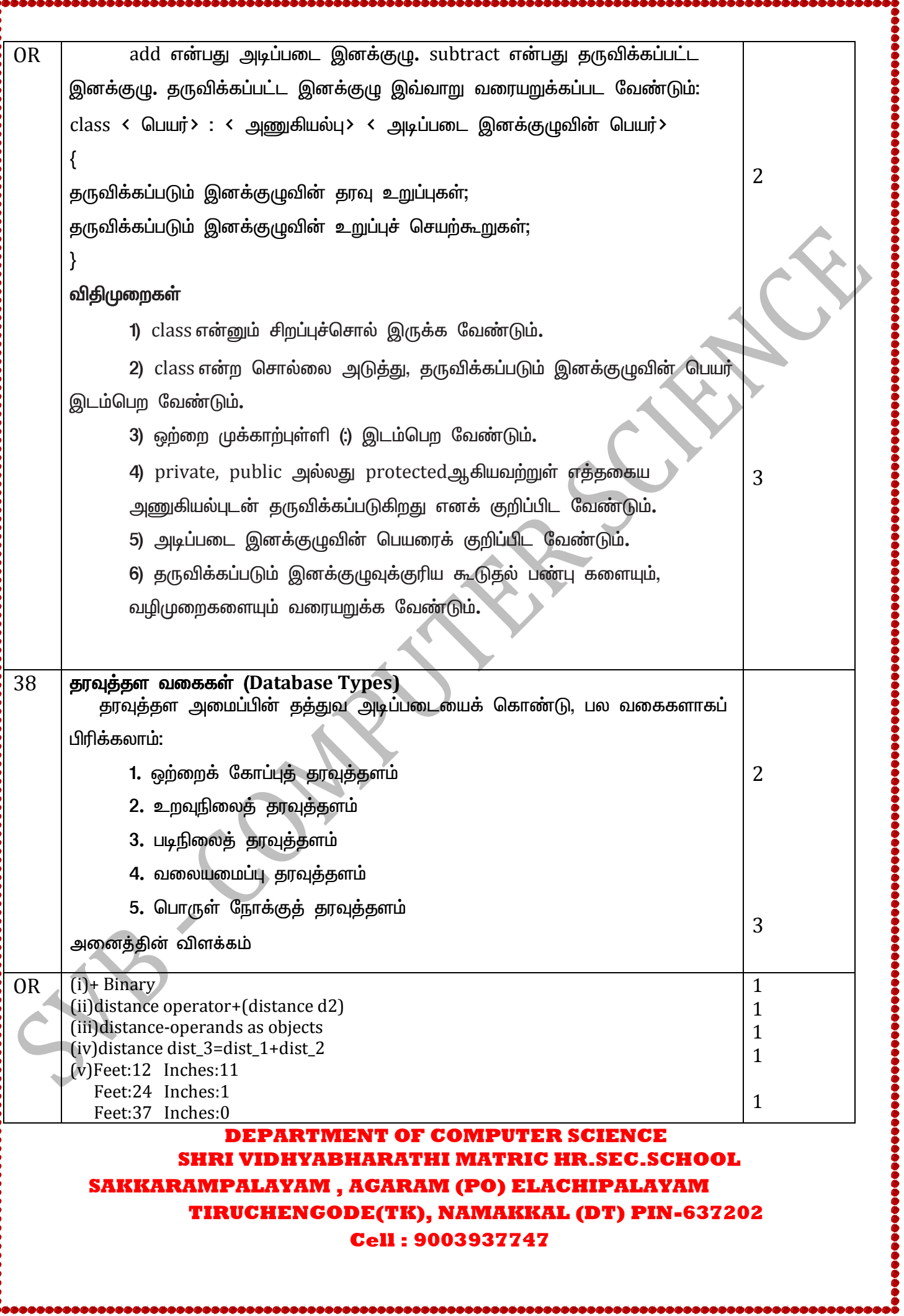